# **Recursion**

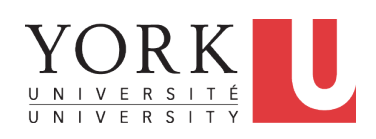

### EECS2030 B & E: Advanced Object Oriented Programming Fall 2021

CHEN-WEI WANG

# **Beyond this lecture** *...*

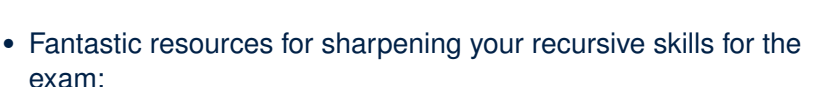

http://codingbat.com/java/Recursion-1 http://codingbat.com/java/Recursion-2

• The *best* approach to learning about recursion is via a functional programming language:

Haskell Tutorial: https://www.haskell.org/tutorial/

#### **3 of 28**

**Learning Outcomes**

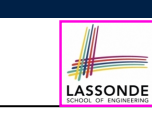

This module is designed to help you learn about:

- **1.** How to solve problems *recursively*
- **2.** Example *recursions* on string and arrays
- **3.** Some more advanced example (if time permitted)

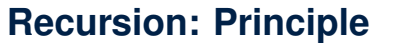

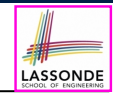

LASSONDE

- *Recursion* is useful in expressing solutions to problems that can be *recursively* defined:
	- *Base* **Cases:** Small problem instances immediately solvable. ○ *Recursive* **Cases:**
		- Large problem instances *not immediately solvable*.
		- Solve by reusing *solution(s) to strictly smaller problem instances*.
- Similar idea learnt in high school: [ *mathematical induction* ]
- Recursion can be easily expressed programmatically in Java:

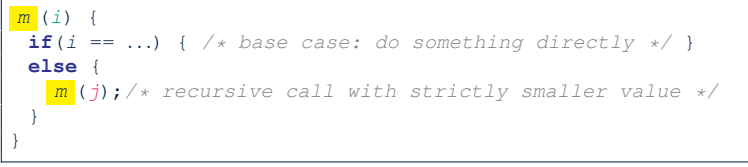

- In the body of a method *m*, there might be *a call or calls to m itself*.
- Each such self-call is said to be a *recursive call* .
- $\frac{\circ}{4 \cdot 0! 28}$  Inside the execution of *m*(*i*), a recursive call *m*(*j*) must be that *j* < *i*.

# **Tracing Method Calls via a Stack**

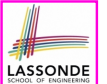

LASSONDE

- When a method is called, it is *activated* (and becomes *active*) and *pushed* onto the stack.
- When the body of a method makes a (helper) method call, that (helper) method is *activated* (and becomes *active*) and *pushed* onto the stack.
	- ⇒ The stack contains activation records of all *active* methods.
	- $\circ$  **Top** of stack denotes the current point of execution.
	- Remaining parts of stack are (temporarily) *suspended*.
- When entire body of a method is executed, stack is **popped**.
	- ⇒ The current point of execution is returned to the new *top* of stack (which was *suspended* and just became *active*).
- Execution terminates when the stack becomes *empty* .

#### **5 of 28**

# **Common Errors of Recursive Methods**

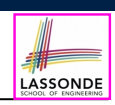

• Missing Base Case(s).

```
int factorial (int n) {
 return n * factorial (n - 1);
}
```
*Base case(s)* are meant as points of stopping growing the runtime stack.

• Recursive Calls on Non-Smaller Problem Instances.

**int** *factorial* (**int** *n*) { **if**( $n = 0$ ) { /\* *base case* \*/ **return** 1; } **else** { */\* recursive case \*/* **return** *n* \* *factorial* (*n*); } }

Recursive calls on *strictly smaller* problem instances are meant for moving gradually towards the base case(s).

● In both cases, a StackOverflowException will be thrown. **7 of 28**

# **Recursion: Factorial (1)**

● Recall the formal definition of calculating the *n* factorial:

$$
n! = \begin{cases} 1 & \text{if } n = 0 \\ n \cdot (n-1) \cdot (n-2) \cdot \dots \cdot 3 \cdot 2 \cdot 1 & \text{if } n \ge 1 \end{cases}
$$

● How do you define the same problem *recursively*?

$$
n! = \begin{cases} 1 & \text{if } n = 0 \\ n \cdot (n-1)! & \text{if } n \ge 1 \end{cases}
$$

● To solve *n*!, we combine *n* and the solution to (*n-1*)!.

```
int factorial (int n) {
 int result;
 if(n == 0) { /* base case */ result = 1; }
 else { /* recursive case */
  result = n * \frac{factorial}{n-1}}
 return result;
}
```
# **Recursion: Factorial (2)**

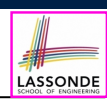

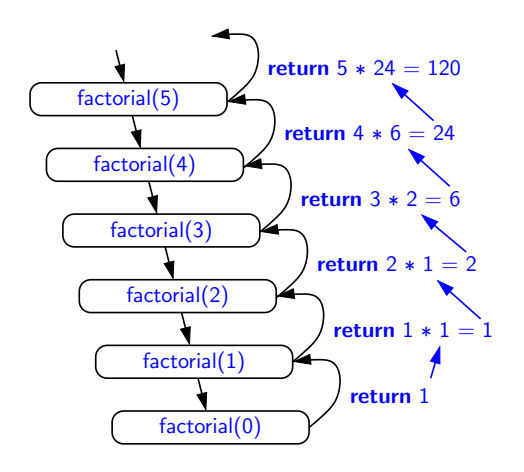

**6 of 28**

# **Recursion: Factorial (3)**

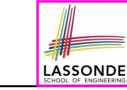

- When running *factorial(5)*, a *recursive call factorial(4)* is made. Call to *factorial(5)* suspended until *factorial(4)* returns a value.
- When running *factorial(4)*, a *recursive call factorial(3)* is made. Call to *factorial(4)* suspended until *factorial(3)* returns a value. *...*
- *factorial(0)* returns 1 back to *suspended call factorial(1)*.
- *factorial(1)* receives 1 from *factorial(0)*, multiplies 1 to it, and returns 1 back to the *suspended call factorial(2)*.
- *factorial(2)* receives 1 from *factorial(1)*, multiplies 2 to it, and returns 2 back to the *suspended call factorial(3)*.
- *factorial(3)* receives 2 from *factorial(1)*, multiplies 3 to it, and returns 6 back to the *suspended call factorial(4)*.
- *factorial(4)* receives 6 from *factorial(3)*, multiplies 4 to it, and returns 24 back to the *suspended call factorial(5)*.
- *factorial(5)* receives 24 from *factorial(4)*, multiplies 5 to it, and returns 120 as the result.

#### **9 of 28**

## **Recursion: Fibonacci Sequence (1)**

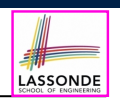

• Can you identify the pattern of a Fibonacci sequence?

*F* = 1*,* 1*,* 2*,* 3*,* 5*,* 8*,* 13*,* 21*,* 34*,* 55*,* 89*,...*

• Here is the formal, *recursive* definition of calculating the  $n_{th}$ number in a Fibonacci sequence (denoted as *Fn*):

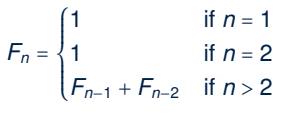

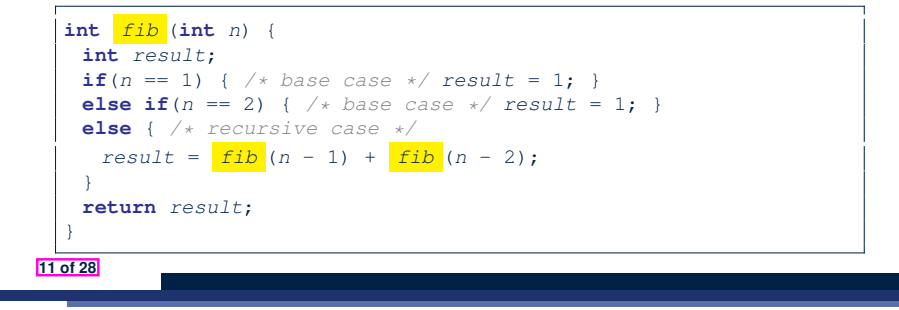

## **Recursion: Factorial (4)**

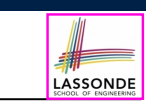

- When the execution of a method (e.g., *factorial(5)*) leads to a nested method call (e.g., *factorial(4)*):
	- The execution of the current method (i.e., *factorial(5)*) is *suspended*, and a structure known as an *activation record* or *activation frame* is created to store information about the progress of that method (e.g., values of parameters and local variables).
	- The nested methods (e.g., *factorial(4)*) may call other nested methods (*factorial(3)*).
	- When all nested methods complete, the activation frame of the *latest suspended* method is re-activated, then continue its execution.
- What kind of data structure does this activation-suspension<br>
process correspond to? [LIFO Stack] process correspond to?

#### **Recursion: Fibonacci Sequence (2)** *fib(5)*

- LASSONDE
- ${fib(5)} = fib(4) + fib(3)$ ;  $push(fib(5))$ ; *suspended*:  $(fib(5))$ ;  $active: fib(4)$ }  $fib(4) + fib(3)$
- ${$   ${fib(4) = fib(3) + fib(2);$  *suspended*:  ${fib(4), fib(5)};$  *active*:  $fib(3)}$  $(fib(3) + fib(2)) + fib(3)$
- ${fib(3) = \underline{fib(2) + fib(1);$  *suspended*:  ${fib(3), fib(4), fib(5)};$  *active*:  $fib(2)}$  $(( \nvert \nvert \nvert fib(2) \nvert + \nvert \nvert b(1) \nvert) + \nvert \nvert b(2) \nvert) + \nvert \nvert b(3) \nvert$
- = *{*fib(2) returns 1; *suspended*: ⟨fib(3), fib(4), fib(5)⟩; *active*: fib(1)*}*  $((1 + \frac{fib(1)}{ib(2)}) + fib(2)) + fib(3)$
- = *{*fib(1) returns 1; *suspended*: ⟨fib(3), fib(4), fib(5)⟩; *active*: fib(3)*}*  $((1+1) +$  fib(2)) + fib(3)
- = *{*fib(3) returns 1 + 1; pop(); *suspended*: ⟨fib(4), fib(5)⟩; *active*: fib(2)*}*  $(2 + \frac{fib(2)}{ib(2)}) + fib(3)$
- = *{*fib(2) returns 1; *suspended*: ⟨fib(4), fib(5)⟩; *active*: fib(4)*}*  $(2 + 1) +$  fib(3)
- = *{*fib(4) returns 2 + 1; pop(); *suspended*: ⟨fib(5)⟩; *active*: fib(3)*}* 3 + *fib(3)*
- = *{*fib(3) = fib(2) + fib(1); *suspended*: ⟨fib(3),fib(5)⟩; *active*: fib(2)*}*  $3 + ($ *fib(2)* + fib(1))
- = *{*fib(2) returns 1; *suspended*: ⟨fib(3), fib(5)⟩; *active*: fib(1)*}*  $3 + (1 + \frac{fib(1)}{h})$
- = *{*fib(1) returns 1; *suspended*: ⟨fib(3), fib(5)⟩; *active*: fib(3)*}*  $3 + (1 + 1)$
- = *{*fib(3) returns 1 + 1; pop() ; *suspended*: ⟨fib(5)⟩; *active*: fib(5)*}* 3 + 2 = *{*fib(5) returns 3 + 2; *suspended*: ⟨⟩*}* <sup>5</sup> **12 of 28**

**10 of 28**

# **Java Library: String**

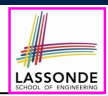

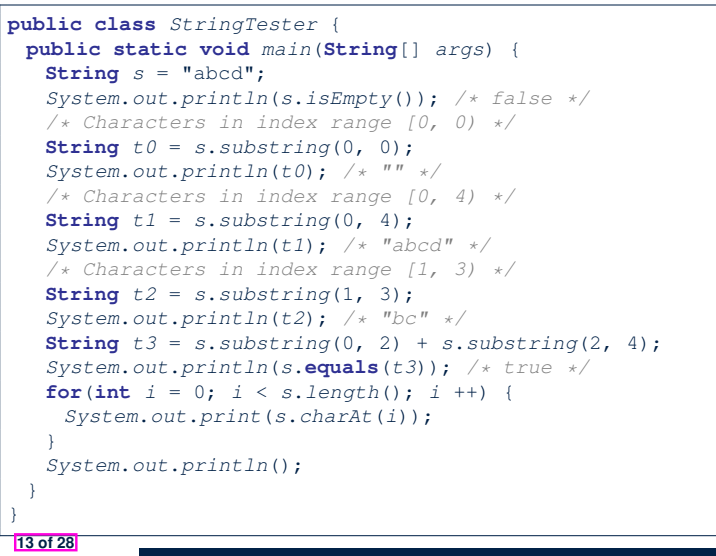

# **Recursion: Palindrome (2)**

**return true**;

**return**

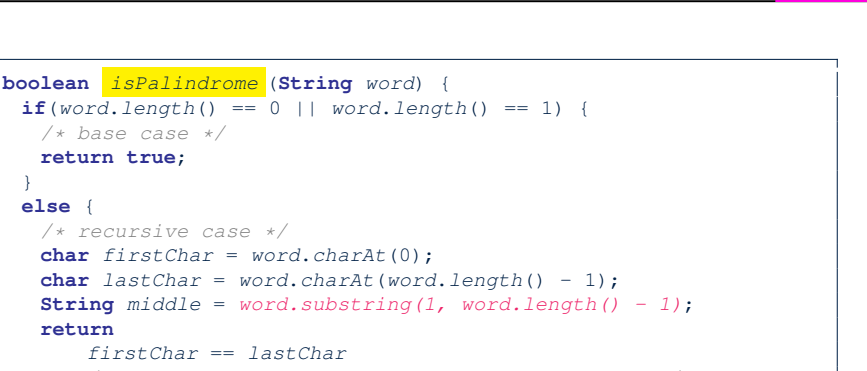

*/\* See the API of java.lang.String.substring. \*/*

#### && *isPalindrome* (*middle*);

#### **15 of 28**

**16 of 28**

} }

} **else** {

**Recursion: Palindrome (1)**

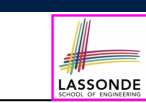

**Problem**: A palindrome is a word that reads the same forwards and backwards. Write a method that takes a string and determines whether or not it is a palindrome.

```
System.out.println(isPalindrome("")); true
System.out.println(isPalindrome("a")); true
System.out.println(isPalindrome("madam")); true
System.out.println(isPalindrome("racecar")); true
System.out.println(isPalindrome("man")); false
```
**Base Case 1:** Empty string → Return *true* immediately.

**Base Case 2:** String of length 1 → Return *true* immediately. **Recursive Case:** String of length ≥ 2  $\rightarrow$ 

- 1st and last characters match, **and**
- *the rest (i.e., middle) of the string is a palindrome* .

# **Recursion: Reverse of String (1)**

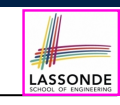

LASSONDE

**Problem**: The reverse of a string is written backwards. Write a method that takes a string and returns its reverse.

```
System.out.println(reverseOf("")); /* "" */
System.out.println(reverseOf("a")); "a"
System.out.println(reverseOf("ab")); "ba"
System.out.println(reverseOf("abc")); "cba"
System.out.println(reverseof("abcd")); "dcba"
```
**Base Case 1:** Empty string → Return *empty string*.

**Base Case 2:** String of length 1 → Return *that string*.

**Recursive Case:** String of length ≥ 2  $\rightarrow$ 

**1)** Head of string (i.e., first character)

**2)** Reverse of the tail of string (i.e., all but the first character)

Return the concatenation of **2)** and **1)**.

# **Recursion: Reverse of a String (2)**

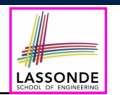

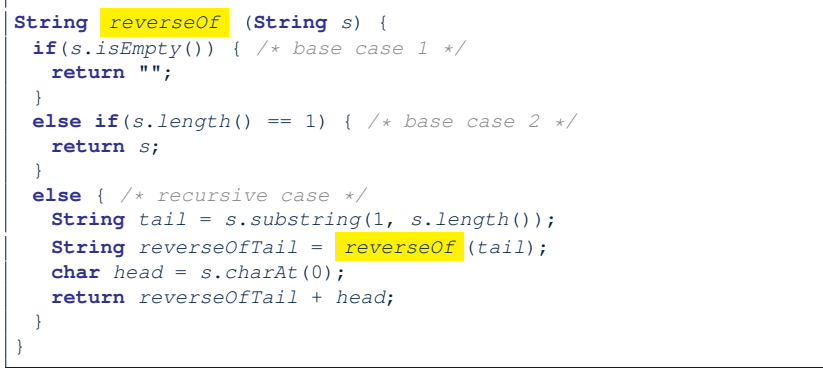

#### **17 of 28**

## **Recursion: Number of Occurrences (1)**

**Problem:** Write a method that takes a string s and a character  $\epsilon$ , then count the number of occurrences of  $\epsilon$  in s.

```
System.out.println(occurrencesOf("", 'a')); /* 0 */
System.out.println(occurrencesOf("a", 'a')); /* 1 */
System.out.println(occurrencesOf("b", 'a')); /* 0 */
System.out.println(occurrencesOf("baaba", 'a')); /* 3 */
System.out.println(occurrencesOf("baaba", 'b')); /* 2 */
System.out.println(occurrencesOf("baaba", 'c')); /* 0 */
```
#### **Base Case:** Empty string → Return 0.

**Recursive Case:** String of length ≥ 1  $\rightarrow$ 

**1)** Head of s (i.e., first character)

**2)** Number of occurrences of  $\circ$  in the tail of  $\circ$  (i.e., all but the first character)

If head is equal to  $\circ$ , return  $1 + 2$ ).

If head is not equal to  $\circ$ , return  $0 + 2$ ).

# **Making Recursive Calls on an Array**

**int** *occurrencesOf* (**String** *s*, **char** *c*) {

**String**  $tail = s$ .*substring*(1, *s*.*length*());

**return** 1 + *occurrencesOf* (*tail*, *c*);

**return** 0 + *occurrencesOf* (*tail*, *c*);

**if**(*s*.*isEmpty*()) { */\* Base Case \*/* **return** 0;

*/\* Recursive Case \*/* **char**  $head = s.path(0)$ ;

 $if(head == c)$ 

} **else** {

> } **else** {

} } }

**19 of 28**

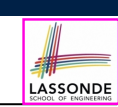

- Recursive calls denote solutions to *smaller* sub-problems.
- *Naively*, explicitly create a new, smaller array:

#### **void** *m*(**int**[] *a*) { **if**(*a*.*length* == 0) {  $/*$  *base case*  $*/$  } **else if**(*a*.*length* == 1) {  $/*$  *base case*  $*/$  } **else** {  $int[]$  *sub* = **new**  $int[a.length - 1]$ ; **for**( $\text{int} \, i = |1|; i \leq a \cdot \text{length}; i \neq +)$  {  $\text{sub}[i - 1] = a[i];$  }  $m(sub)$  } }

● For *efficiency*, we pass the *reference* of the same array and specify the *range of indices* to be considered:

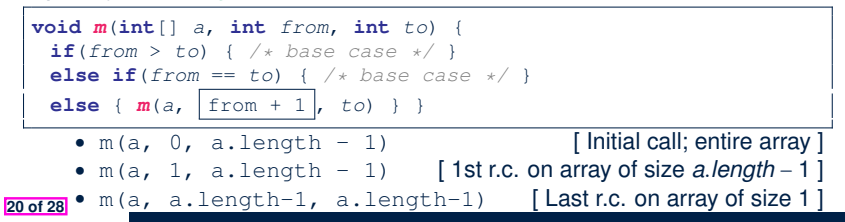

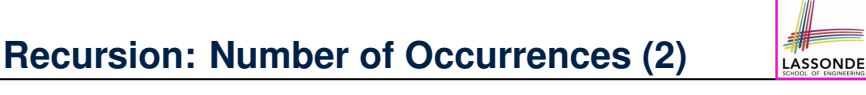

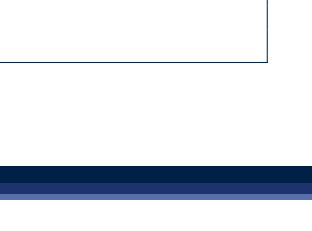

LASSONDE

# **Recursion: All Positive (1)**

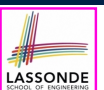

LASSONDE

**Problem**: Determine if an array of integers are all positive.

*System*.*out*.*println*(*allPositive*({})); */\* true \*/ System*.*out*.*println*(*allPositive*({1, 2, 3, 4, 5})); */\* true \*/ System*.*out*.*println*(*allPositive*({1, 2, -3, 4, 5})); */\* false \*/*

**Base Case:** Empty array → Return *true* immediately. The base case is *true* ∵ we can *not* find a counter-example (i.e., a number *not* positive) from an empty array. **Recursive Case: Non-Empty array →** ○ 1st element positive, **and**

○ *the rest of the array is all positive* .

**Exercise:** Write a method boolean somePostive(int[] a) which *recursively* returns *true* if there is some positive number in a, and *false* if there are no positive numbers in a. **Hint:** What to return in the base case of an empty array? [*false*] <sup>∵</sup> No witness (i.e., a positive number) from an empty array **21 of 28**

## **Recursion: Is an Array Sorted? (1)**

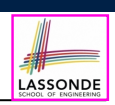

LASSONDE

**Problem**: Determine if an array of integers are sorted in a non-descending order.

*System*.*out*.*println*(*isSorted*({})); *true*

*System*.*out*.*println*(*isSorted*({1, 2, 2, 3, 4})); *true*

*System*.*out*.*println*(*isSorted*({1, 2, 2, 1, 3})); *false*

**Base Case:** Empty array → Return *true* immediately.

The base case is *true* ∵ we can *not* find a counter-example (i.e., a pair of adjacent numbers that are *not* sorted in a

non-descending order) from an empty array.

#### **Recursive Case: Non-Empty array →**

- 1st and 2nd elements are sorted in a non-descending order, **and**
- *the rest of the array*, starting from the 2nd element,
- *are sorted in a non-descending order* .

**23 of 28**

**24 of 28**

## **Recursion: All Positive (2)**

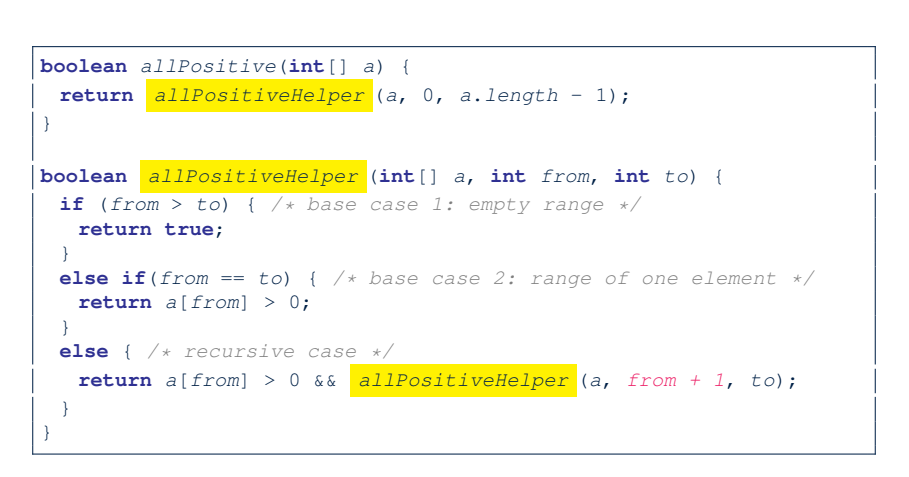

# **Recursion: Is an Array Sorted? (2)**

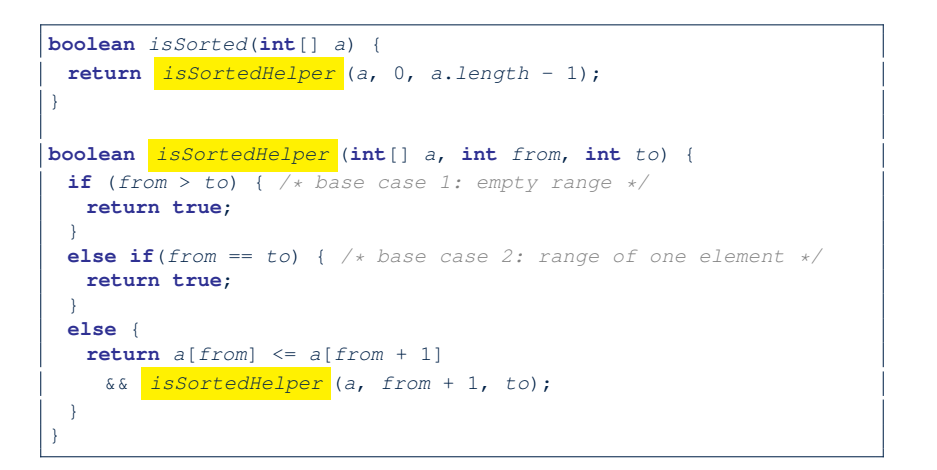

# **Beyond this lecture** *...*

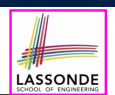

- Recursions on Arrays: Lab Exercise from EECS2030-F19
- Notes on Recursion:

http://www.eecs.yorku.ca/˜jackie/teaching/ lectures/2021/F/EECS2030/slides/EECS2030\_F21\_ Notes Recursion.pdf

- API for String: https://docs.oracle.com/javase/8/docs/api/ java/lang/String.html
- Fantastic resources for sharpening your recursive skills for the exam:

http://codingbat.com/java/Recursion-1 http://codingbat.com/java/Recursion-2

- The *best* approach to learning about recursion is via a functional programming language:
- Haskell Tutorial: https://www.haskell.org/tutorial/ **25 of 28**

## **Index (2)**

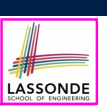

**Java Library: String**

**Recursion: Palindrome (1)**

**Recursion: Palindrome (2)**

**Recursion: Reverse of a String (1)**

**Recursion: Reverse of a String (2)**

**Recursion: Number of Occurrences (1)**

**Recursion: Number of Occurrences (2)**

**Making Recursive Calls on an Array**

**Recursion: All Positive (1)**

**Recursion: All Positive (2)**

**Recursion: Is an Array Sorted? (1)**

**27 of 28**

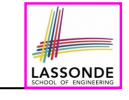

**Index (1)**

**Learning Outcomes**

**Beyond this lecture** *...*

**Recursion: Principle**

**Tracing Method Calls via a Stack**

**Recursion: Factorial (1)**

**Common Errors of Recursive Methods**

**Recursion: Factorial (2)**

**Recursion: Factorial (3)**

**Recursion: Factorial (4)**

**Recursion: Fibonacci Sequence (1)**

**Recursion: Fibonacci Sequence (2)**

**26 of 28**

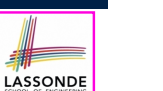

**Index (3)**

**Recursion: Is an Array Sorted? (2)**

**Beyond this lecture** *...*